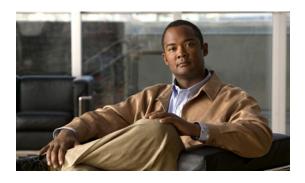

## **New and Changed Information**

This chapter provides release-specific information for each new and changed feature in the *Cisco Nexus* 3000 Series NX-OS Unicast Routing Configuration Guide, Release 5.0(3)U4(1). The latest version of this document is available at the following Cisco website:

 $http://www.cisco.com/en/US/products/ps11541/products\_installation\_and\_configuration\_guides\_list.html\\$ 

To check for additional information, see the *Cisco Nexus 3000 Series NX-OS Release Notes*, *Release 5.x* available at the following Cisco website:

http://www.cisco.com/en/US/products/ps11541/prod\_release\_notes\_list.html

Table 1 summarizes the new and changed features for the Cisco Nexus 3000 Series NX-OS Unicast Routing Configuration Guide, Release 5.0(3)U4(1), and tells you where they are documented.

Table 1 New and Changed Features for 5.0(3)

| Feature                                                 | Description                                                                         | Changed in<br>Release | Where Documented                                                                                                    |
|---------------------------------------------------------|-------------------------------------------------------------------------------------|-----------------------|----------------------------------------------------------------------------------------------------|
| IPv4                                                    | Added information to configure the glean throttling feature.                        | 5.0(3)U2(1)           | Chapter 2, "Configuring IPv4"                                                                                                    |
| Bidirectional forwarding detection (BFD) for BGP        | Added information on how to configure BFD for BGP.                                  | 5.0(3)U2(2)           | Chapter 9, "Configuring<br>Bidirectional Forwarding<br>Detection for BGP"                                                                                                    |
| Equal-cost multipathing (ECMP) protocol for host routes | Added information on how to configure ECMP for host routes.                         | 5.0(3)U2(2)           | Chapter 9, "Configuring ECMP for Host Routes"                                                                                                    |
| BGP                                                     | Added support for Local AS.                                                         | 5.0(3)U2(2a)          | Configuring Local AS Support, page 8-23                                                                                                    |
| BFD for BGP                                             | Added guidelines and limitations for LACP configuration, and for BFD echo and URFP. | 5.0(3)U2(2a)          | Guidelines and Limitations, page 9-3                                                                                                    |
| IPv6                                                    | Added information to configure IPv6.                                                | 5.0(3)U3(1)           | Chapter 3, "Configuring IPv6" Chapter 7, "Configuring Basic BGP" Chapter 8, "Configuring Advanced BGP" Chapter 13, "Managing the Unicast RIB and FIB" Chapter 16, "Configuring HSRP" |

Table 1 New and Changed Features for 5.0(3) (continued)

| Feature                                                    | Description                                                                              | Changed in<br>Release | Where Documented                                                              |
|------------------------------------------------------------|------------------------------------------------------------------------------------------|-----------------------|-------------------------------------------------------------------------------|
| Route Reflector                                            | Added the <b>route-reflector-client</b> command.                                         | 5.0(3)U3(1)           | Chapter 8, "Configuring<br>Advanced BGP"                                      |
| Next Hop Address                                           | Added the <b>next-hop-self</b> command.                                                  | 5.0(3)U3(1)           | Chapter 8, "Configuring<br>Advanced BGP"                                      |
| Bidirectional forwarding detection (BFD) for OSPFv2        | Added information on how to configure BFD for OSPFv2.                                    | 5.0(3)U3(1)           | Chapter 10, "Configuring<br>Bidirectional Forwarding<br>Detection for OSPFv2" |
| Allowas-in                                                 | Added information on how to configure the autonomous system path containing your own AS. | 5.0(3)U3(1)           | Chapter 8, "Configuring<br>Advanced BGP"                                      |
| Bidirectional forwarding detection (BFD)                   | Combined BFD in to one chapter.                                                          | 5.0(3)U4(1)           | Chapter 15, "Configuring<br>Bidirectional Forwarding<br>Detection"            |
| Bidirectional forwarding detection (BFD) for static routes | Added information on how to configure BFD for static routes.                             | 5.0(3)U4(1)           | Chapter 15, "Configuring<br>Bidirectional Forwarding<br>Detection"            |